# Inhalt

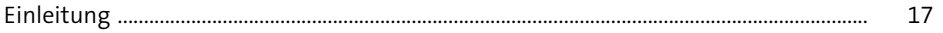

#### Unternehmensstruktur  $\mathbf{1}$  $21$

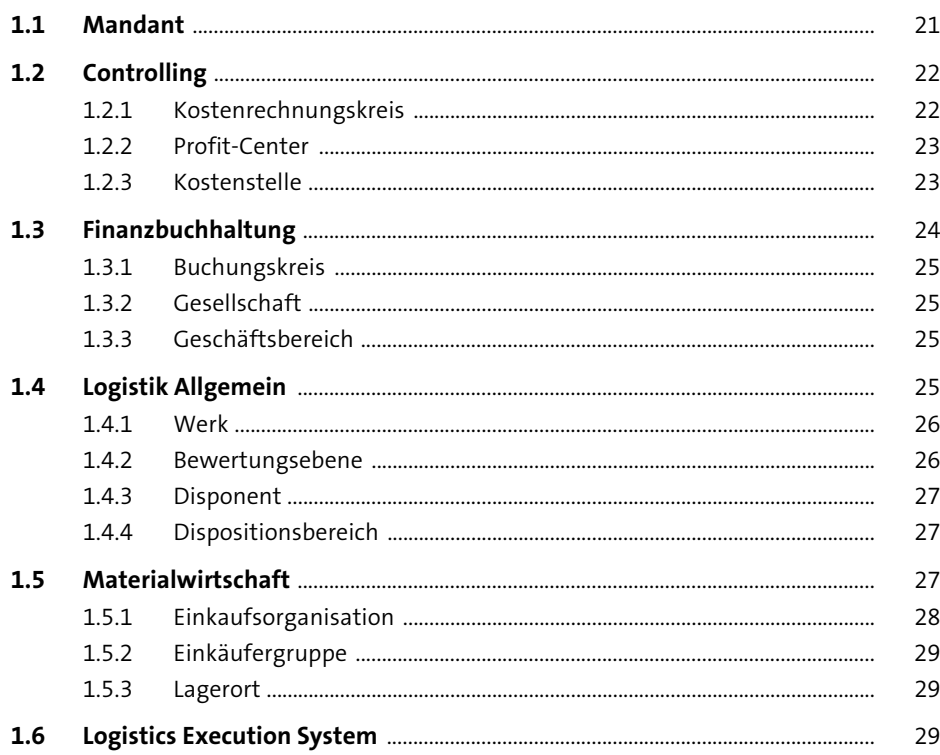

#### Stammsätze  $\overline{2}$  $31$

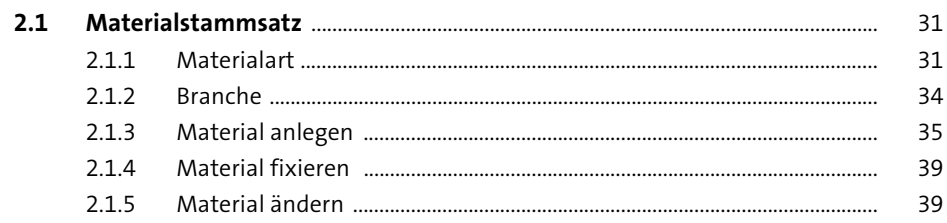

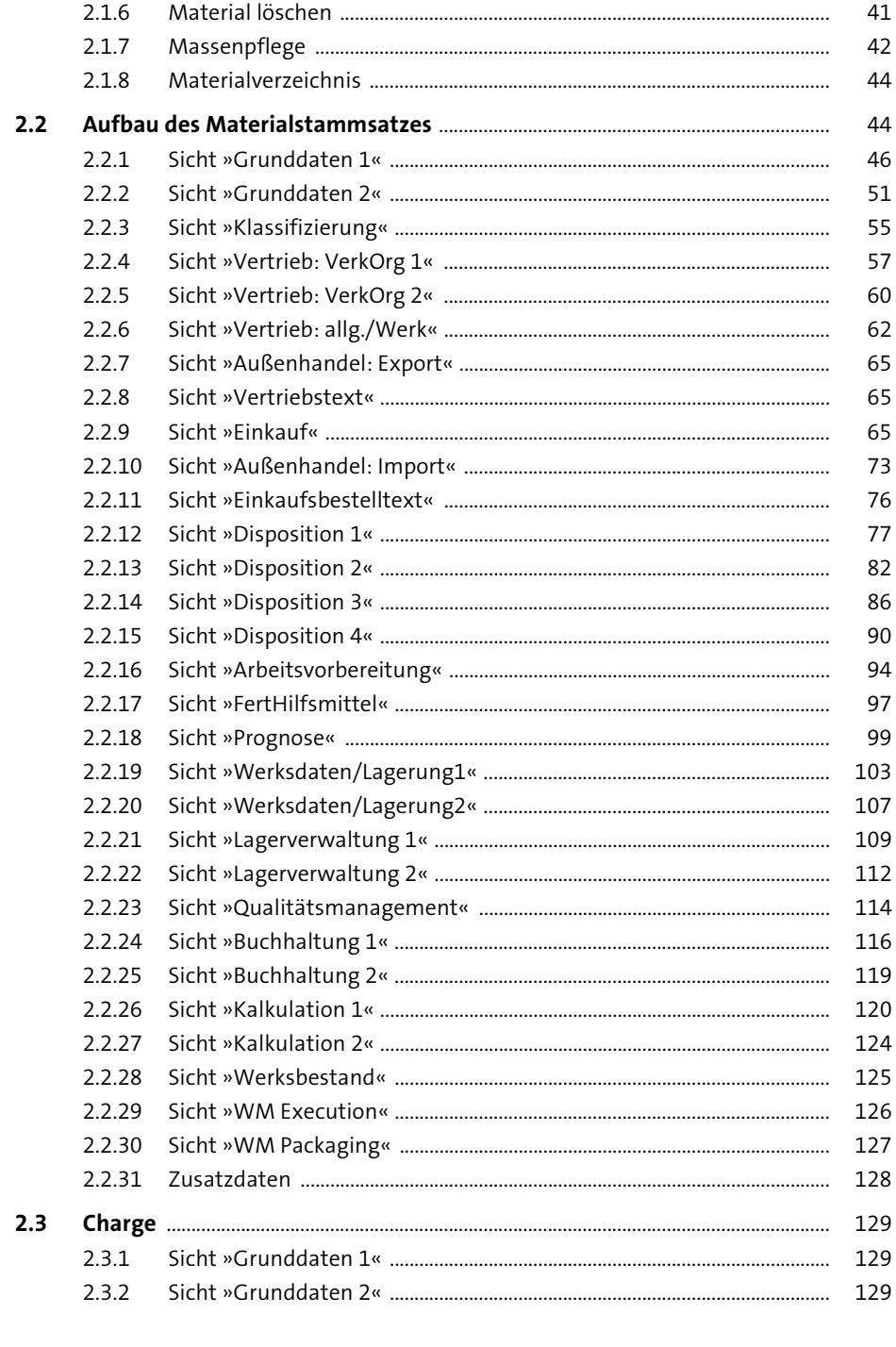

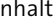

 $\overline{\phantom{a}}$ 

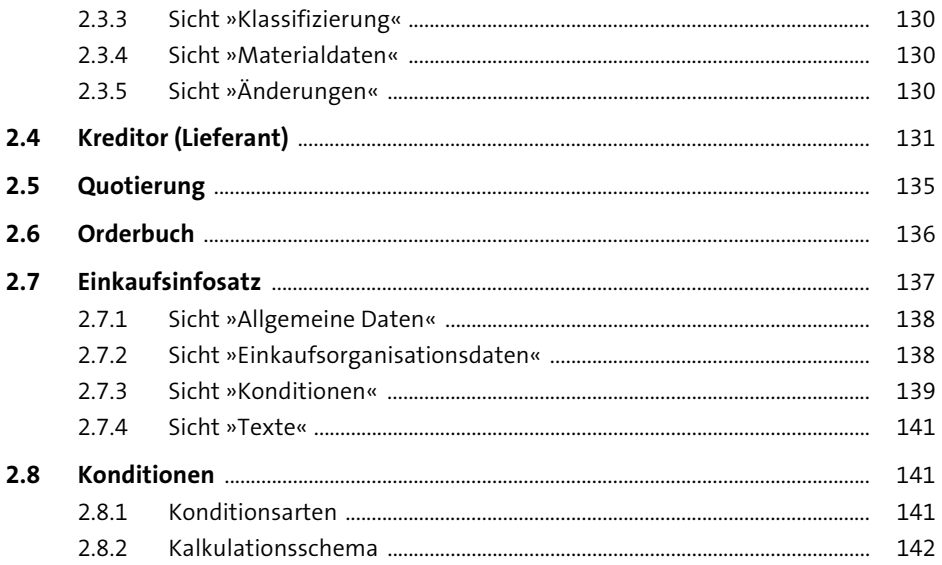

#### Beschaffungsprozess im Überblick  $\overline{\mathbf{3}}$ 145  $3.1$  $3.2$  $3.2.1$  $3.2.2$  $3.2.3$  $3.2.4$  $3.2.5$  $3.3$

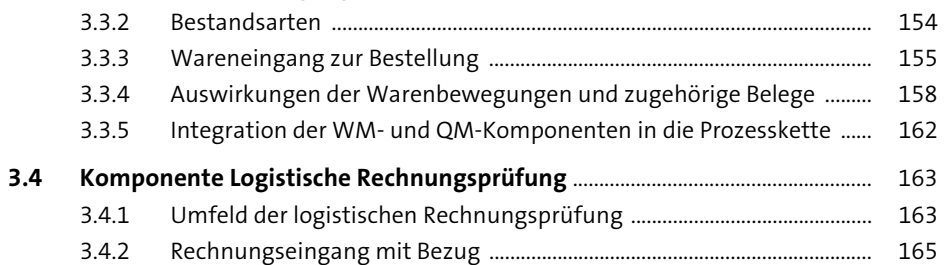

 $3.4.3$ 

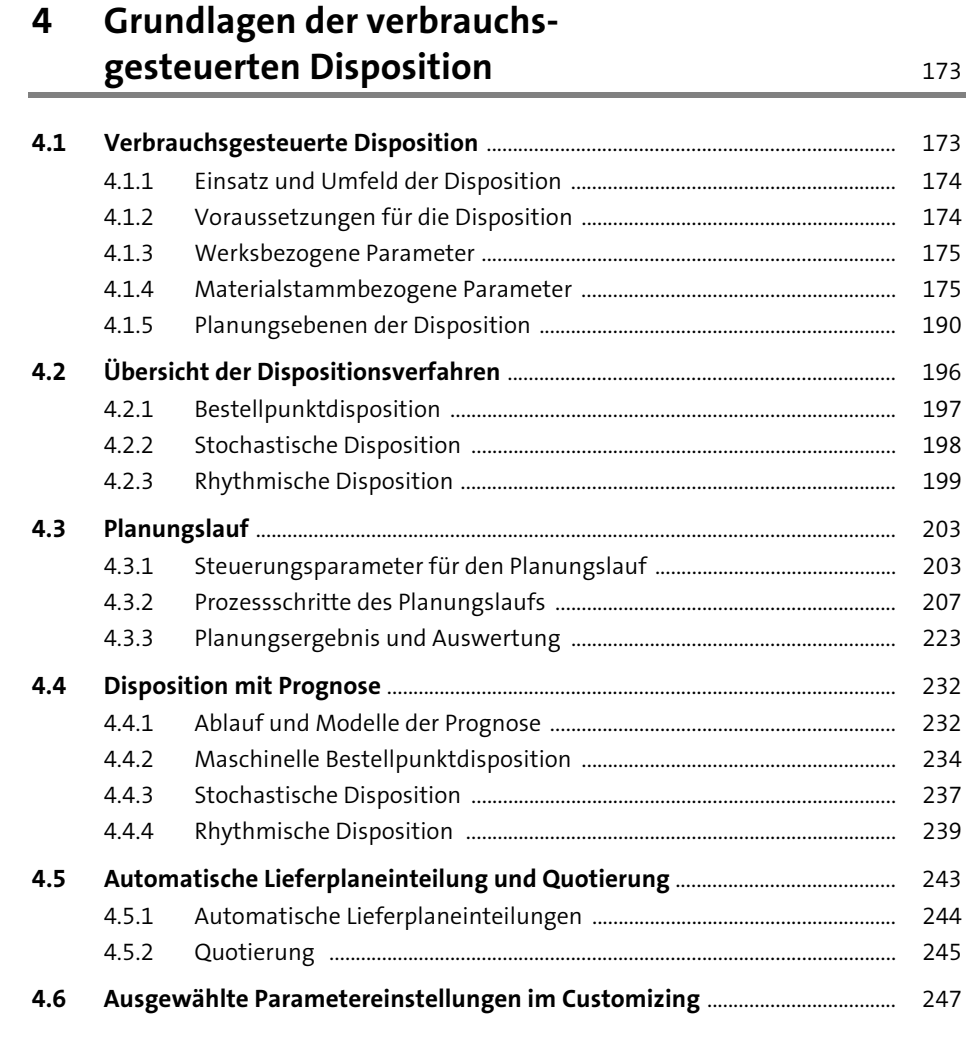

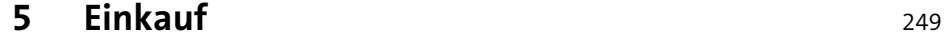

a a

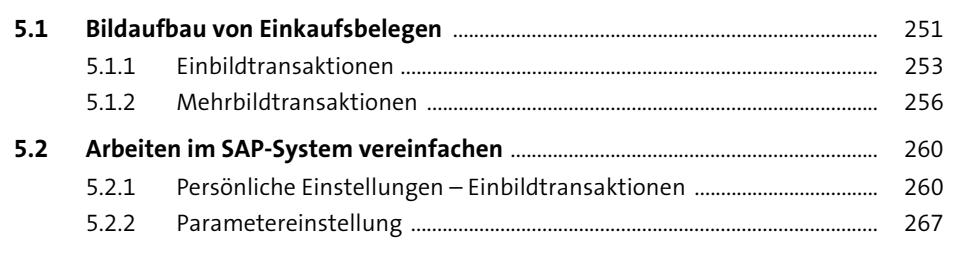

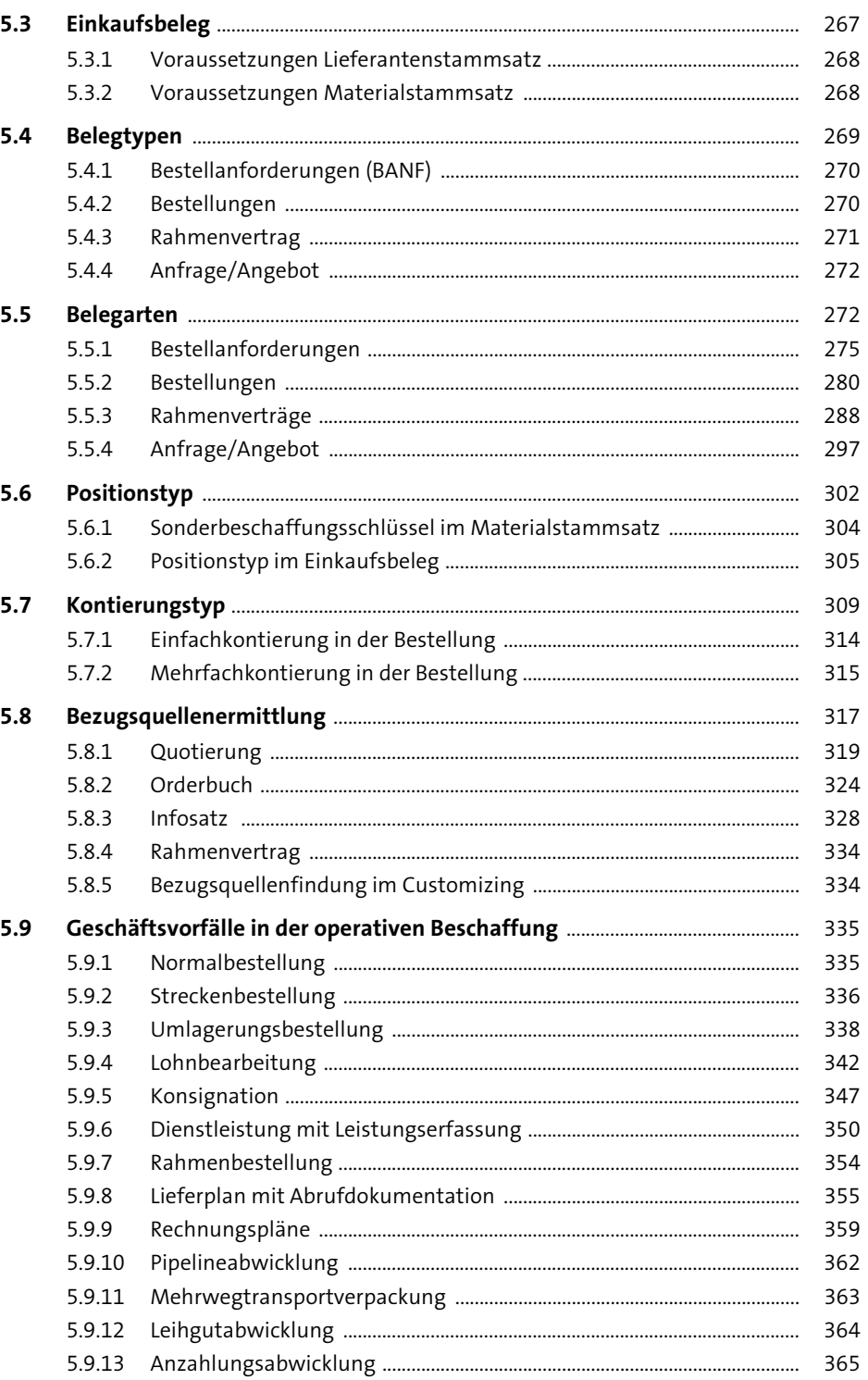

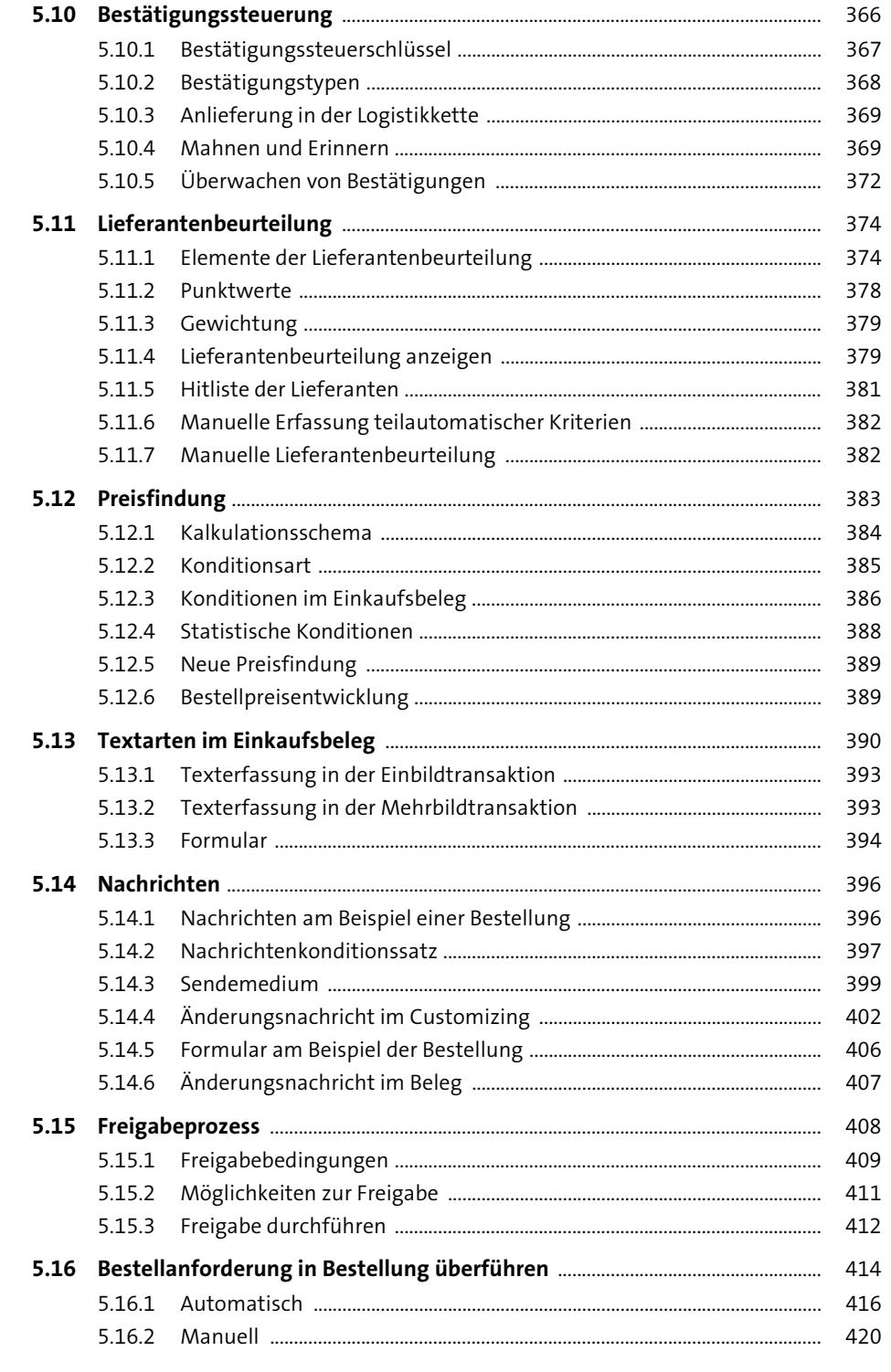

### Bestandsführung und Inventur  $6\phantom{1}$

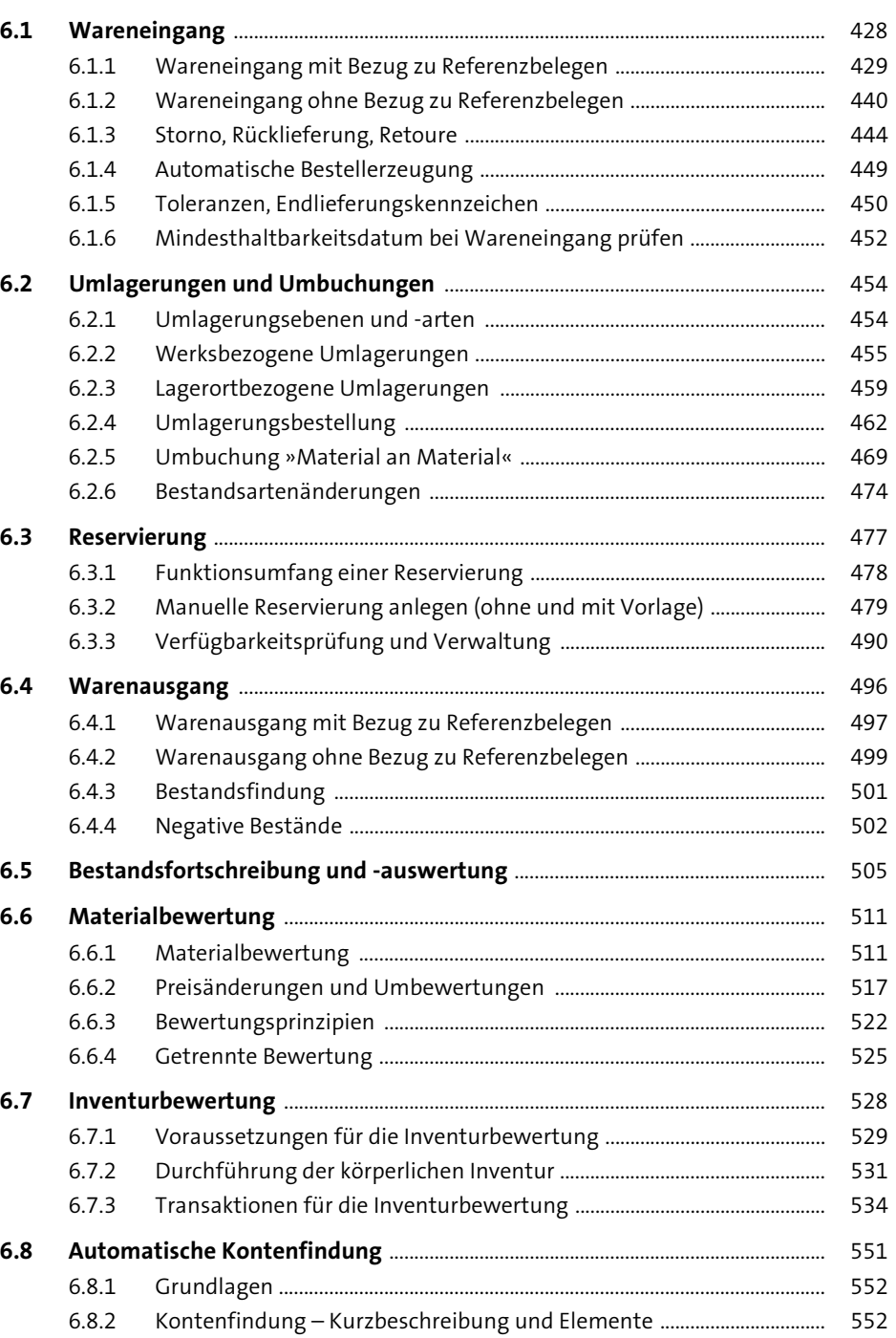

 $\overline{\phantom{0}}$ 

 $\blacksquare$ 

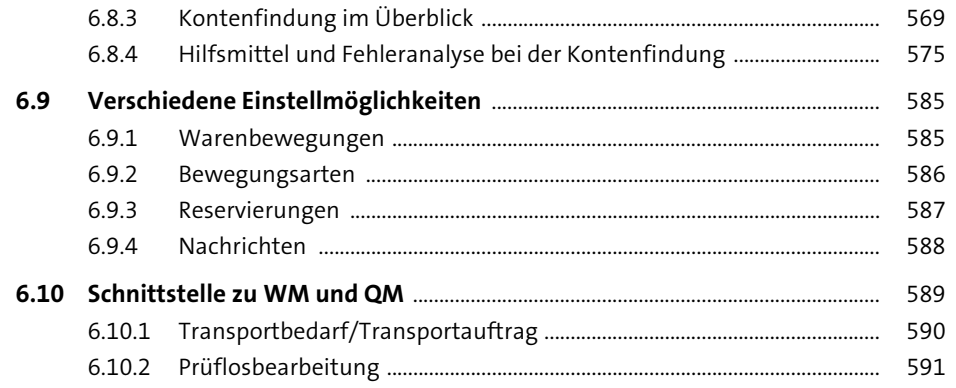

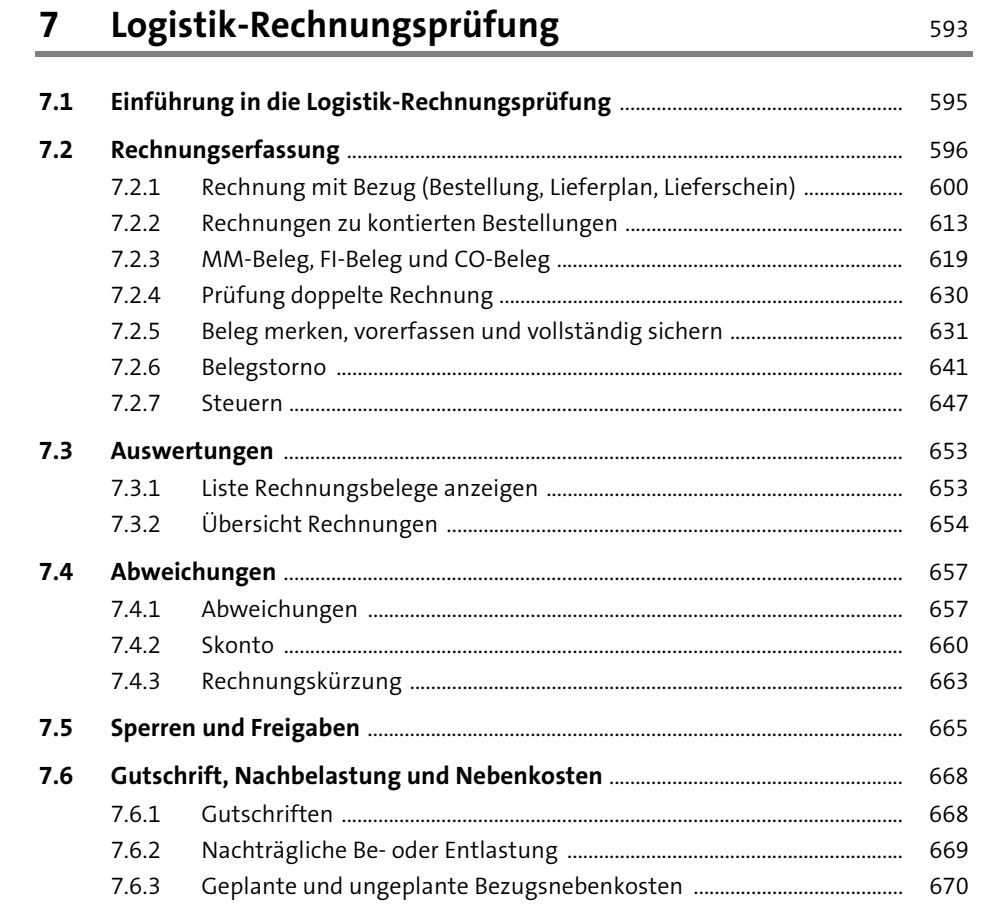

## Inhalt

### Auswertungen

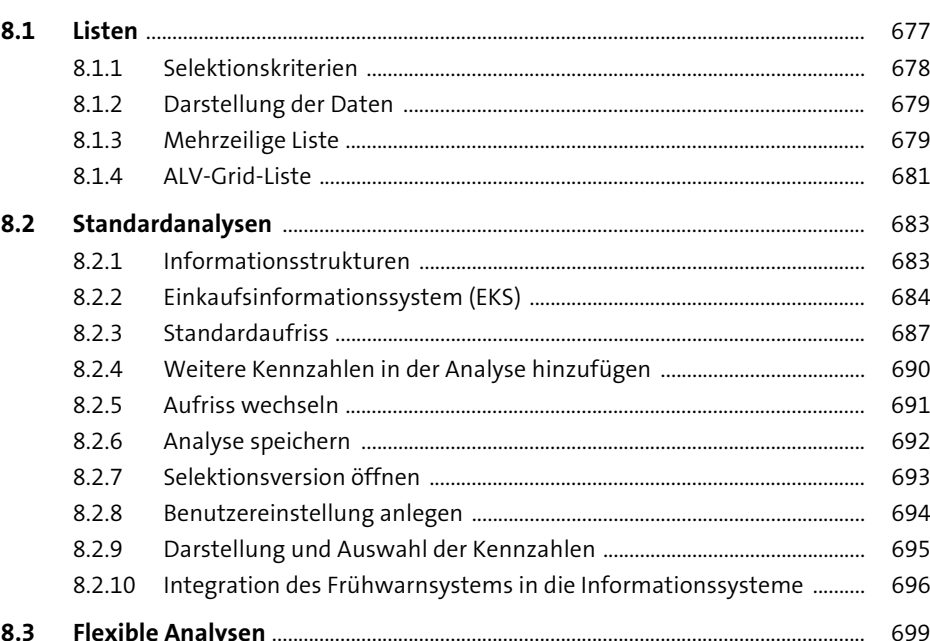

## Anhang

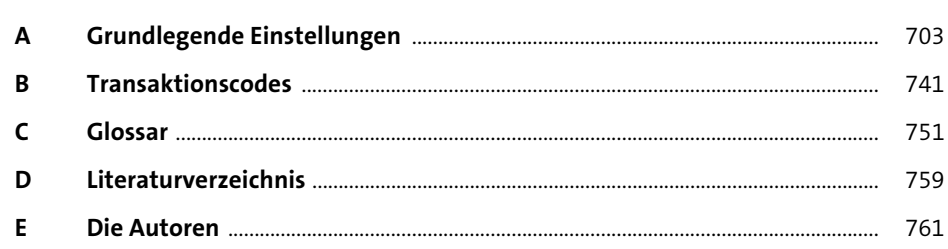

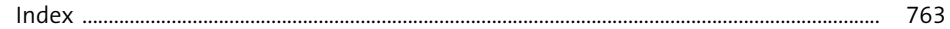